## **Instructions for Creating a Team Dashboard and Paying Administration Fee Deposit**

The team dashboards will be a central hub where team managers can purchase lunch tickets, shuttle transportation tickets, Closing Party tickets, and manage hotel room blocks should they choose to book accommodations through the LOC.

To access the registration portal, click this link: **[Registration Portal](https://app.eventconnect.io/events/19107/registration-type/create?nav=hidden®istration=762581)**

*\*\*If you are experiencing technical difficulties, please ensure you are attempting to register through a computer instead of a mobile device. If the issues continue, visit this link to access the platform support line: [Support](https://eventconnect.zendesk.com/hc/en-us/requests/new) \*\**

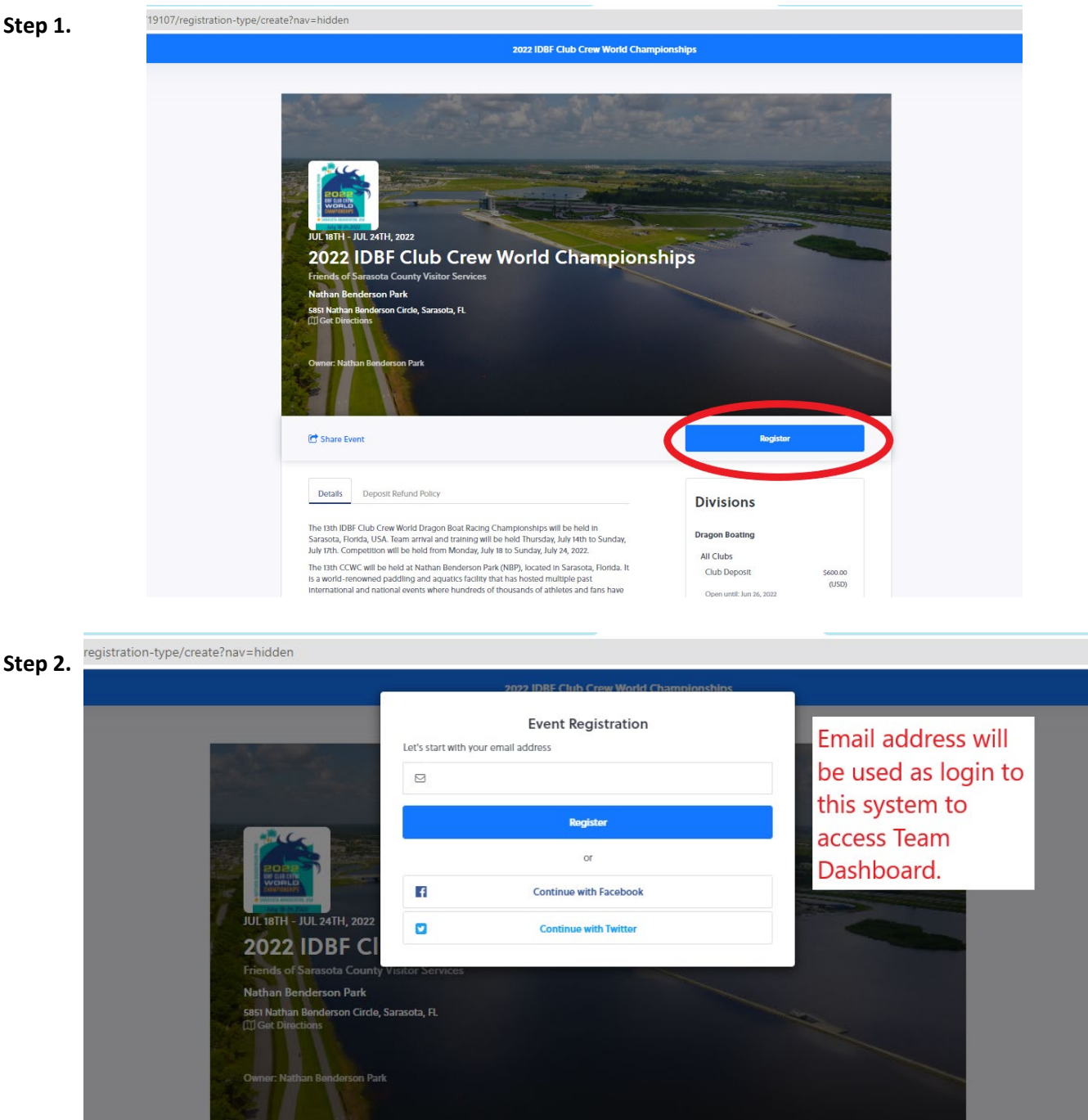

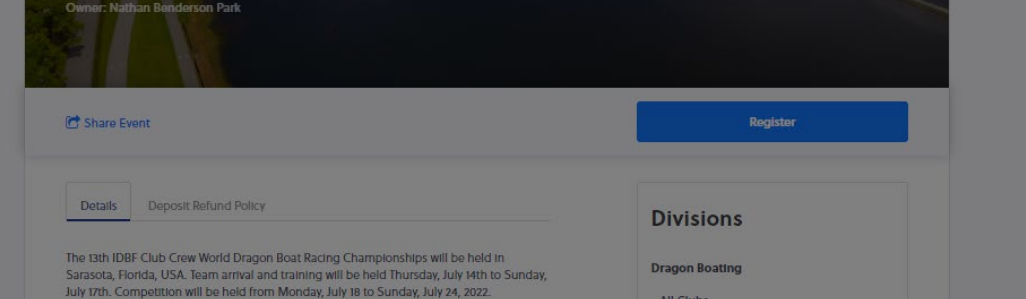

The 13th CCWC will be held at Nathan Benderson Park (NBP), located in Sarasota, Florida. It

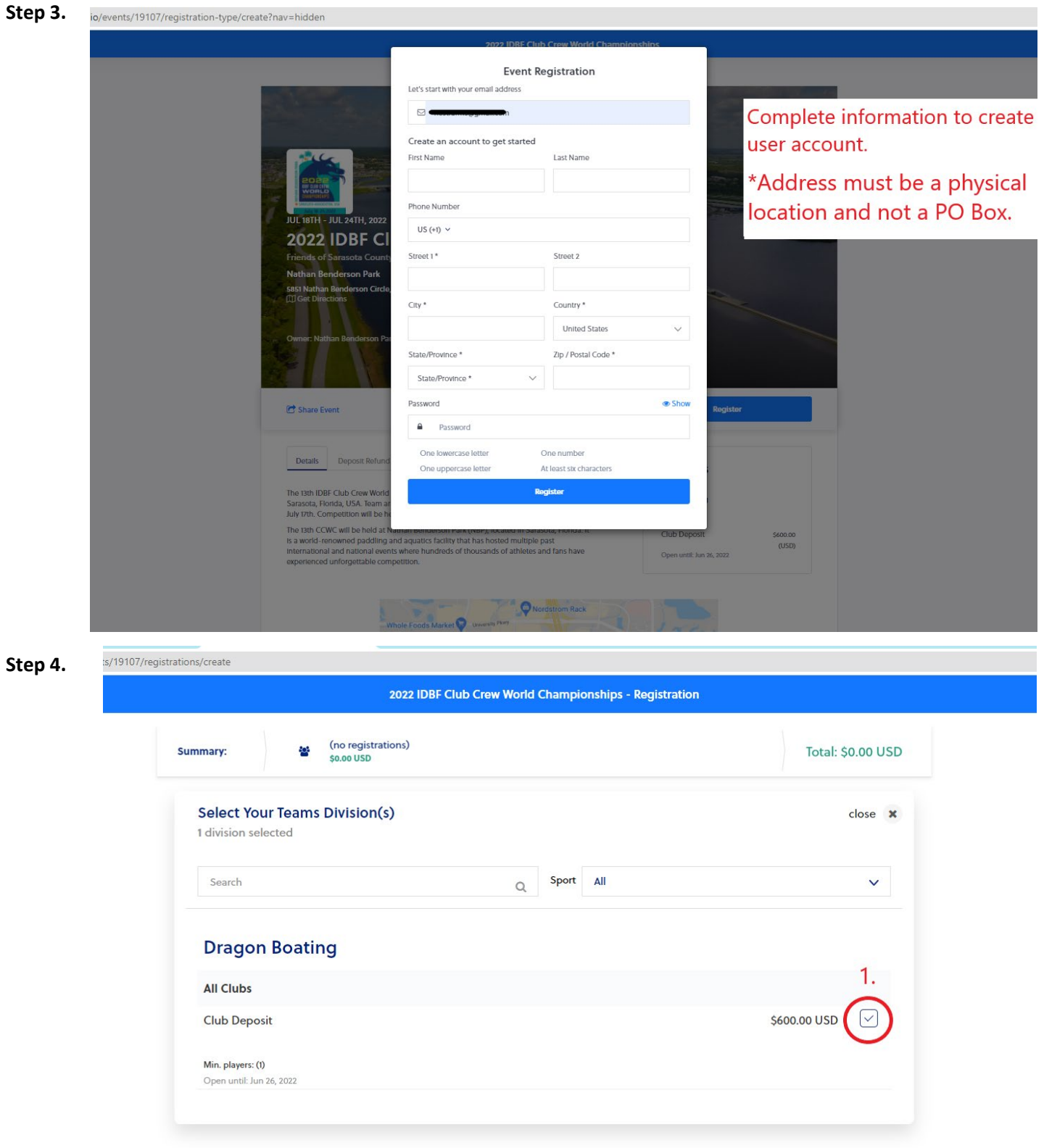

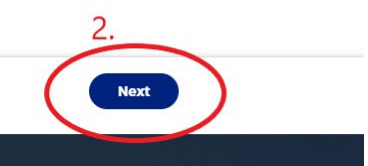

 $\leq$  Previous

暖吃吃

events/19107/registrations/create **Step 5.** 2022 IDBF Club Crew World Championships - Registration (no registrations)<br>\$0.00 USD **Total: \$0.00 USD** Summary: 42 **Create Your Teams**  $close \times$ 2. **The All Clubs Club Deposit** \$600.00 USD Number of Players on Team \* Team Name\*  $\ddot{\mathbf{v}}$ Min. players: (1) 1. Type team name here Test (already registered)

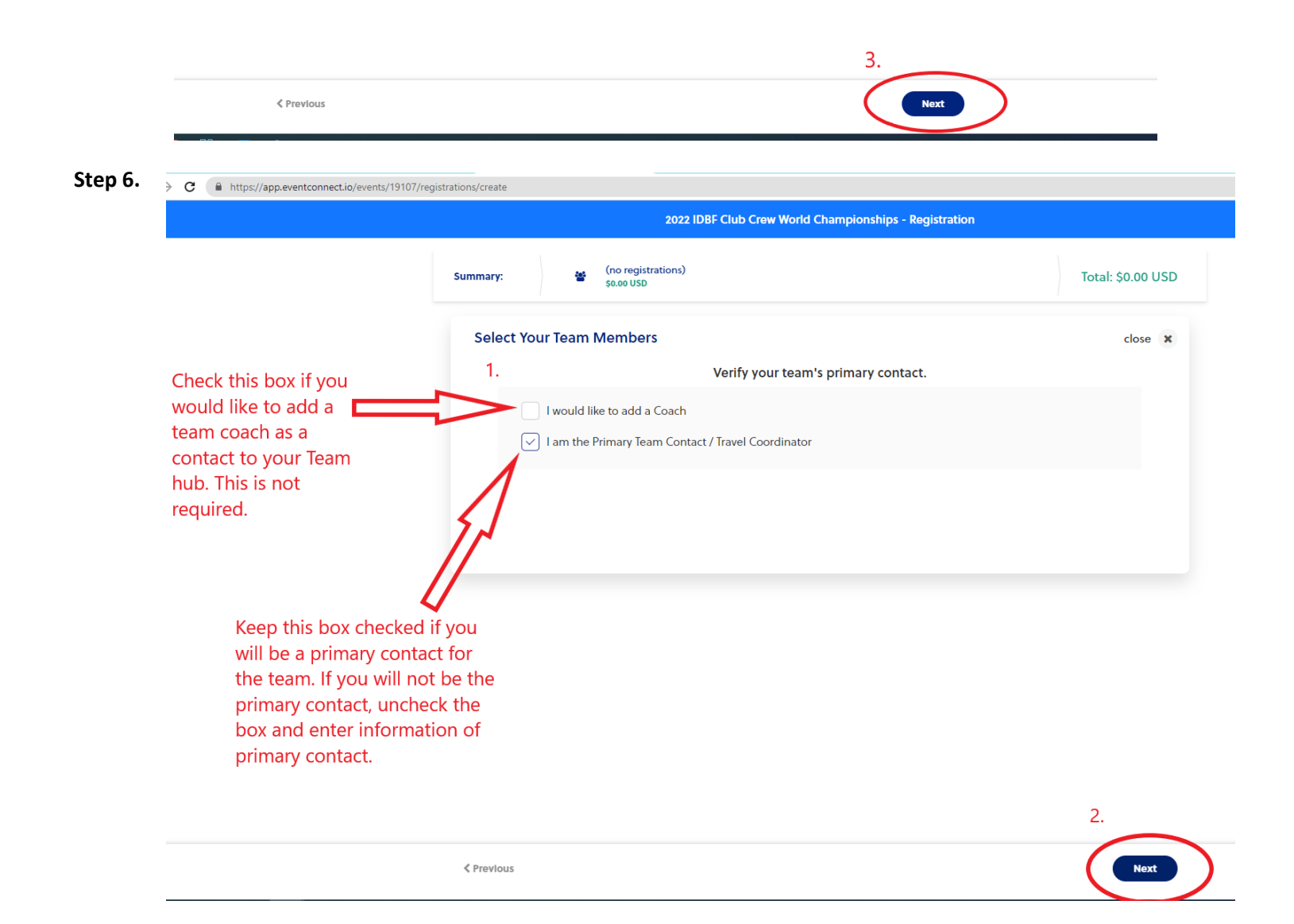

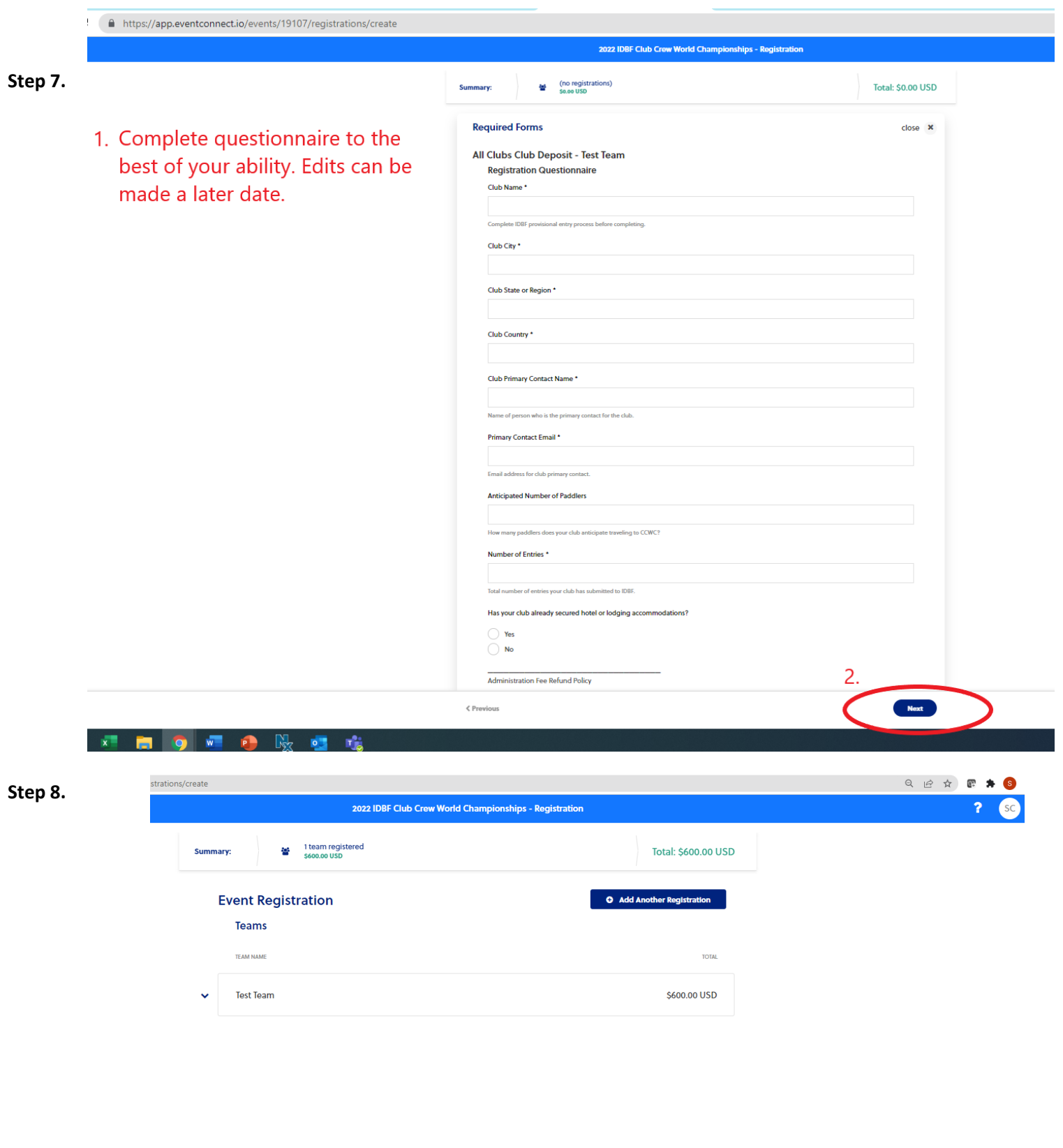

Click continue to advance to payment options.

Cancel Registration

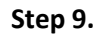

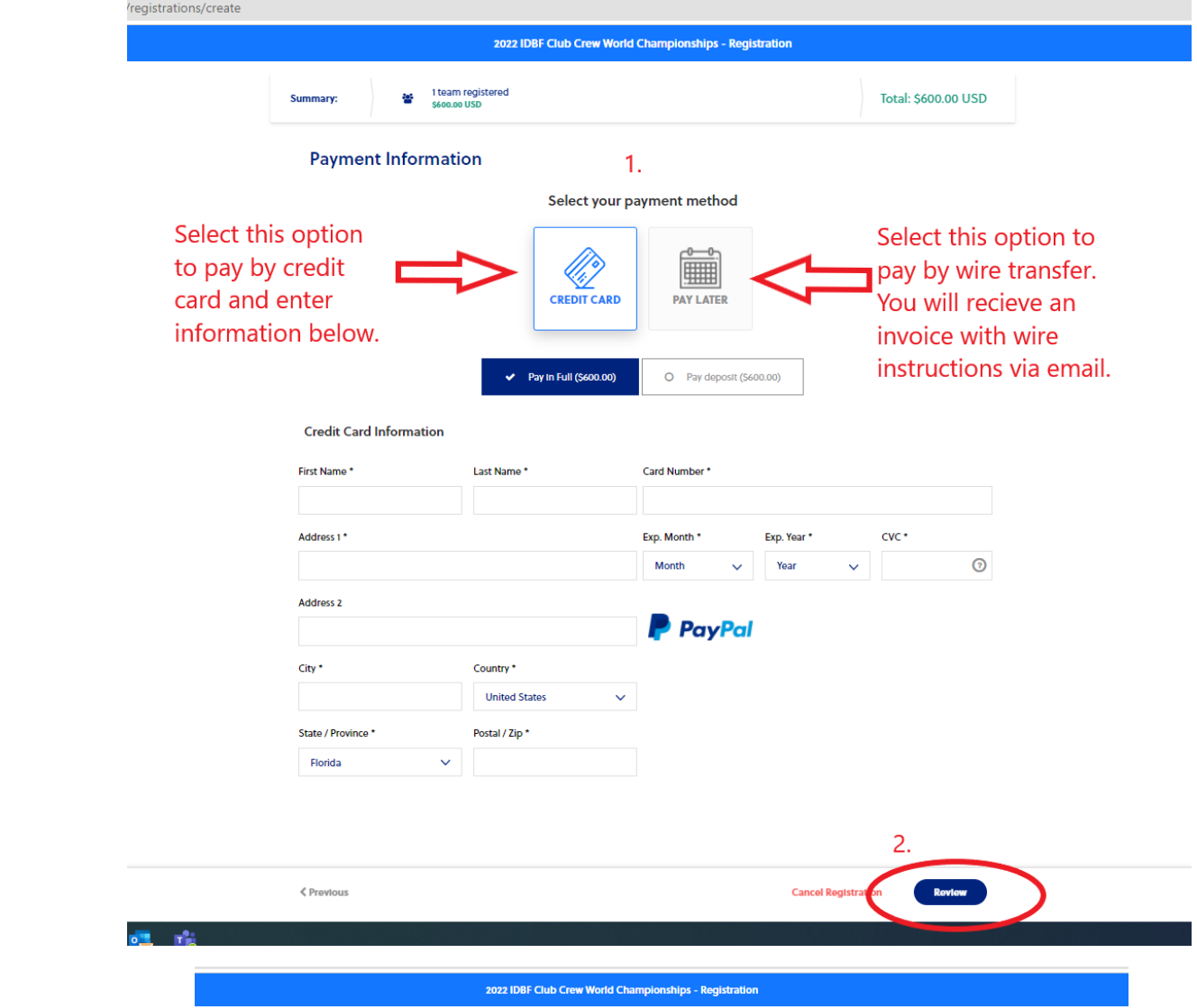

Step 10.

## Checkout

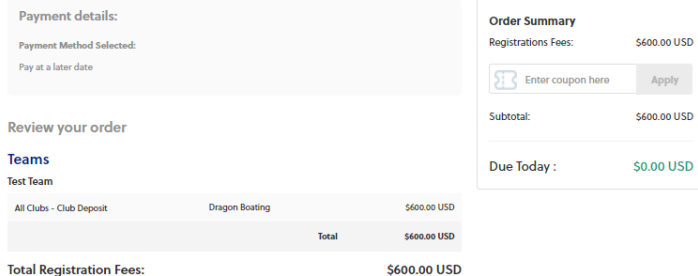

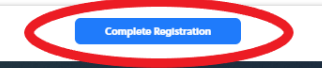

 $\zeta$  Previous